The book was found

# **How To Use Audacity To Convert Old,** Noisy, Mono Recordings Into Clean, **New-Sounding Stereo**

**How to Use Audacity** 

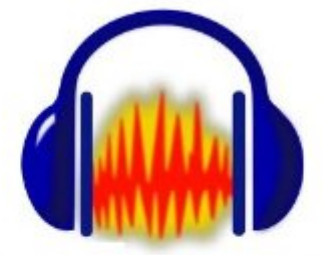

to Convert Old, Noisy, **Mono Recordings** 

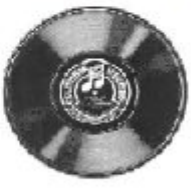

to Clean, New-Sounding **Stereo** 

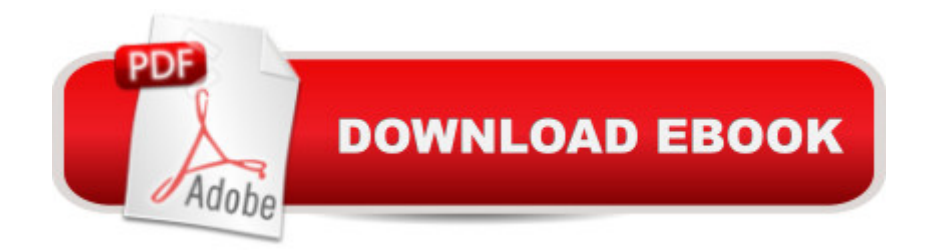

## **Synopsis**

Have you ever listened to old 78-rpm records played on a phonograph, or on a hi-fi system? Did you notice how distant, tinny, scratchy, small and unreal they sounded? Remember how that turned you off? This step-by-step book will give you the ability to modify MP3 versions of those old recordings - available for free on the Internet -- using the free Audacity program on your computer, so that they sound up-front, bright, clear, clean, new -- and in stereo. The book is profusely filled with illustrations.

## **Book Information**

File Size: 5456 KB Print Length: 60 pages Publisher: Frank C. Dauenhauer; 2 edition (April 25, 2013) Publication Date: April 25, 2013 Sold by:Â Digital Services LLC Language: English ASIN: B00CJJQ2BG Text-to-Speech: Enabled X-Ray: Not Enabled Word Wise: Enabled Lending: Not Enabled Enhanced Typesetting: Enabled Best Sellers Rank: #456,904 Paid in Kindle Store (See Top 100 Paid in Kindle Store) #29 in $\hat{A}$  Books > Computers & Technology > Digital Audio, Video & Photography > Speech & Audio Processing #101 in  $\hat{A}$  Kindle Store > Kindle eBooks > Arts & Photography > Music > Recording & Sound  $#413$  in  $\hat{A}$  Books > Arts & Photography > Music > Recording & Sound

#### **Customer Reviews**

I have been into digitizing my Vinyl LPs, 8-tracks, and cassettes for about two years with mixed results. When I bought my Kindle, this was one of the first eBooks I bought. It took me no time at all to read the entire eBook in one sitting. When I started in on an LP project, I used this eBook to guide me through the process of cleaning up and improving the sound of the music. There was one step which I had never done before and when I heard what the music sounded like after that step, I gasped! I tried the same step on an old cassette I previously tried to digitize with fair results and it now sounds phenomenal! I'm not going to give away what that step is. This is a very helpful guide

I love the fact that this little book focuses on one clearly defined task, likely to be of use to a number of people. No "feature-itis" anywhere in sight! Second, the overall process spelled out here involves a sequence of specific manipulations that may be individually useful in other circumstances, and the author's account touches on the basics of each one. Finally, it's clear that with a little experimentation within the framework presented, it should be easy to extend the cleanup concept to other types of media with similar sorts of problems, for example some old cassette tapes with irreplaceable content.

This little book is a great guide for archiving all of your memorable recordings.All the shortcuts and hints can be found here.

#### Download to continue reading...

How to Use Audacity to Convert Old, Noisy, Mono Recordings into Clean, New-Sounding Stereo [Clean Eating: 365 Days of C](http://ebooksupdate.com/en-us/read-book/L4DDq/how-to-use-audacity-to-convert-old-noisy-mono-recordings-into-clean-new-sounding-stereo.pdf?r=wOyGx6xoLCSK01PS%2FT%2BxbIp6Lw1v%2BzC5CYpKLfUGTy8%3D)lean Eating Recipes (Clean Eating, Clean Eating Cookbook, Clean Eating Recipes, Clean Eating Diet, Healthy Recipes, For Living Wellness and Weigh loss, Eat Clean Diet Book Clean Eating: Clean Eating Diet: The 7-Day Plan for Weight Loss & Delicious Recipes for Clean Eating Diet (Clean Eating, Weight Loss, Healthy Diet, Healthy ... Paleo Diet, Lose Weight Fast, Flat Belly) Clean Eating: Fire up Your Weight Loss and Energy with Amazingly Delicious Clean Eating Recipes (Clean Eating Cookbook) The Secret to Building your YouTube Audience: 6 Steps that Convert Viewers into an Engaged Community Easy Guide to Shofar Sounding Goodnight Mind: Turn Off Your Noisy Thoughts and Get a Good Night's Sleep Mr. Noisy (Mr. Men and Little Miss) A Time For Audacity: New Options Beyond Europe The Book of Audacity: Record, Edit, Mix, and Master with the Free Audio Editor Convierta Su Texto a Audio con Audacity (Spanish Edition) The Audacity of Hops: The History of America's Craft Beer Revolution El Mono Desnudo/ the Naked Ape: A Zoologist's Study of the Human Animal (Ensayo - Ciencia / Essay - Science) (Spanish Edition) El mono estresado: Todo lo que usted necesita saber sobre el estr $\tilde{A}$ ©s, su prevenci $\tilde{A}$  n y su tratamiento, como nunca se lo habÂ- an contado (Spanish Edition) El mono obeso: La evoluci n humana y las enfermedades de la opulencia: obesidad, diabetes, ... (Spanish Edition) Libros para ni $\tilde{A}$  os: "El mono afortunado" (Libro de im $\tilde{A}$ igenes ilustradas para ni $\tilde{A}$  os de 2 a 8 a $\tilde{A}$  os.) (Spanish Edition), Ense $\tilde{A}$  a a tu hijo el valor de pensar ... sociales para la colecci $\tilde{A}$ n de ni $\tilde{A}$ os n $\hat{A}^{\circ}$ 5) Moral Grandeur and Spiritual Audacity: Essays Fire Mountains of the West: The Cascade And Mono Lake Volcanoes Book Formatting for Self-Publishers, a Comprehensive How-To Guide:

for Lightning Source, CreateSpace Book Formatting for Self-Publishers, a Comprehensive How-To Guide: Easily Format Books with Microsoft Word; Format eBooks for Kindle, Nook; Convert Bo **Dmca**